# **Final Exam**

# **Date:** May 13th 2016

Printed Name:

Last, First

Your signature is your promise that you have not cheated and will not cheat on this exam, nor will you help others to cheat on this exam. *You will not reveal the contents of this exam to others who are taking the makeup thereby giving them an undue advantage*:

Signature:

#### **Instructions:**

- Closed book and closed notes. No books, no papers, no data sheets (other than the last four pages of this Exam)
- No devices other than pencil, pen, eraser (no calculators, no electronic devices), please turn cell phones off.
- Please be sure that your answers to all questions (and all supporting work that is required) are contained in the space (boxes) provided. *Anything outside the boxes will be ignored in grading*.
- You have 180 minutes, so allocate your time accordingly.
- For all questions, unless otherwise stated, find the most efficient (time, resources) solution.
- Unless otherwise stated, make all I/O accesses friendly.
- *Please read the entire exam before starting. See supplement pages for Device I/O registers.*

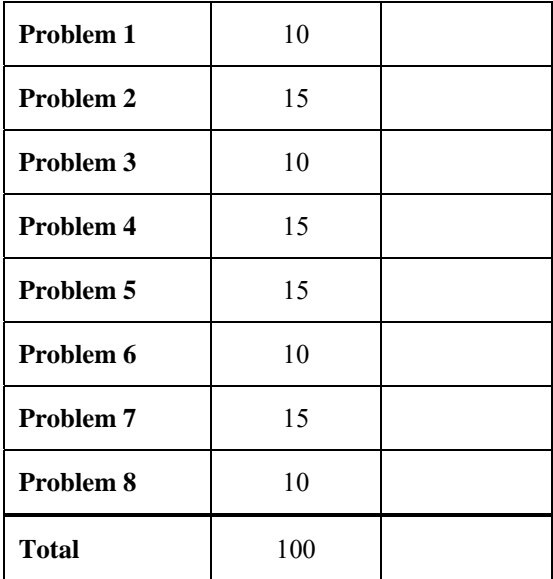

**(10) Question 1.** Please place **one word or short phrase** that best answers each question in the box.

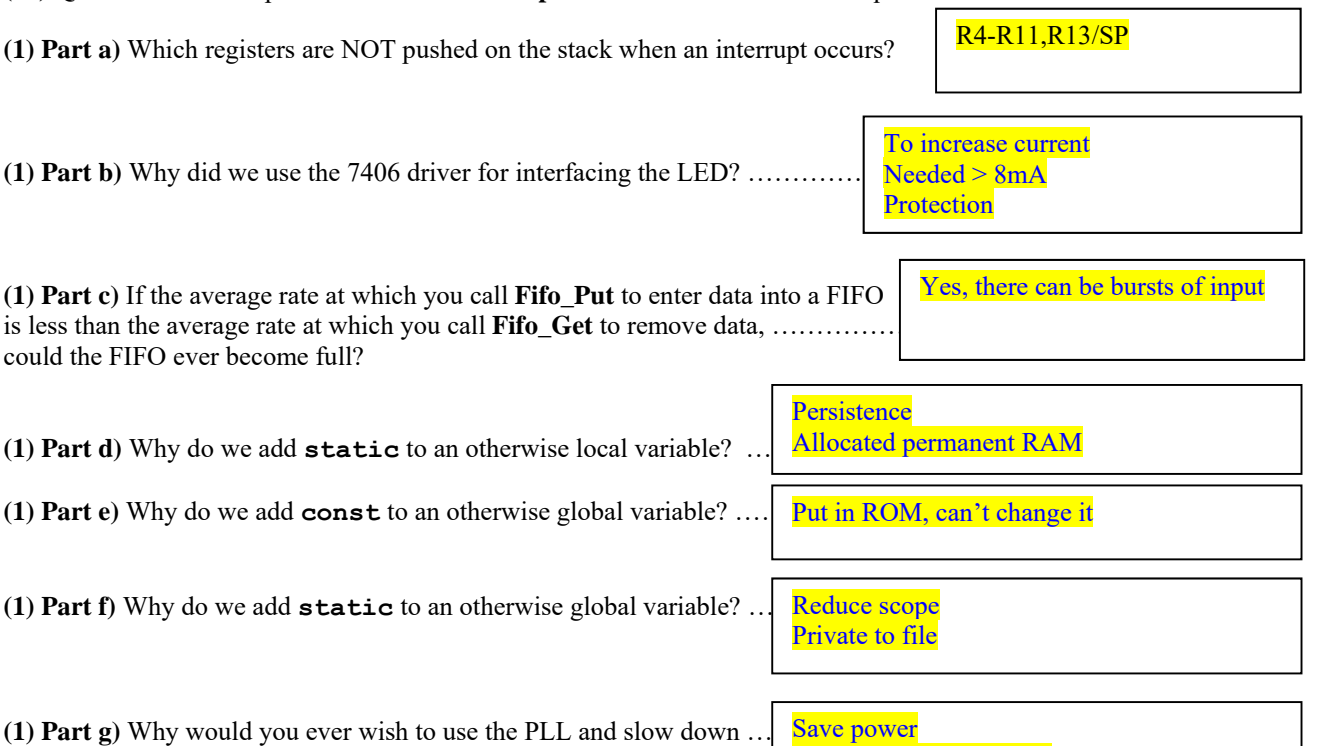

the bus clock so the software runs slower?

**(3) Part h)** The following is the project window for my Lab 10 game. Draw a subset of the **call graph** of this system showing all the arrows into and out of the **Sound** module. Put your answer in the box.

Make battery last longer

![](_page_1_Figure_5.jpeg)

### **(15) Question 2:** *SysTick and Fixed-point*

**(6) Part a)** Write a function in C or assembly that uses SysTick delay for 1 millisecond. Assume that the SysTick is already initialized with **NVIC\_ST\_RELOAD=0x00FFFFFF; NVIC\_ST\_CTRL=0x05;**  Assume that the clock is running at 50 MHz, such that each bus cycle is 20 ns.

```
void Delay1ms(){ 
      NVIC_ST_RELOAD = 50000; //10^-3 * 50x10^6 = 50x10^3 
    NVIC ST CURRENT = 0; // clear count
// 1ms = 20ns*RELOAD, you could use any value from 49980 to 50000 
     while (NVIC_ST_CTRL&0x00010000 == 0){} 
} 
void Delay1ms(void){ volatile uint32_t elapsedTime; 
  uint32 t startTime = NVIC ST CURRENT R;
  do{ 
     elapsedTime = (startTime-NVIC_ST_CURRENT_R)&0x00FFFFFF; 
   } 
   while(elapsedTime <= 50000); // use any value from 49980 to 50000 
}
```
**(6) Part b)** Write C code initialization that initializes SysTick to interrupt every 100 us. In this initialization, in addition to enabling and arming SysTick interrupts you should also enable interrupts in the processor. Run at priority level 1. Assume the bus clock is 80 MHz. You do not need to write the SysTick ISR.

```
void SysTick_Init100us(void){ 
  NVIC_ST_CTRL_R = 0; // disable SysTick during setup 
  NVIC_ST_RELOAD_R = 7999; // 12.5*(7999+1)=100us 
  NVIC_SYS_PRI3_R=(NVIC_SYS_PRI3_R&0x00FFFFFF)|0x20000000; // 1 
 NVIC ST CURRENT R = 0; // clear flag 
  NVIC_ST_CTRL_R = 0x07; // arm, enable, source 
  EnableInterrupts(); 
}
```
**(3) Part c)** Consider the use of decimal fixed-point representation with a resolution of 0.01cm. What is the area of a rectangle in cm<sup>2</sup> whose width and length are represented by fixed-point integer values  $250$ and 110 respectively?

Width is represented as 250, Length as 110. The area is therefore  $2.50*1.10 = 2.75cm<sup>2</sup>$ 

#### **(10) Question 3:** *FSM*

**(5) Part a)** A Moore FSM has 10 states, a 3-bit input (PB5-7), a 5-bit output (PB0-4) and a state dwell (or wait) time that can vary between 300ms to 1800ms. Complete the missing pieces in the definition of the struct for the State and FSM array declaration needed to implement the FSM.

```
#define Init 0 
struct State{ 
    uint8_t out; // ok if 16 or 32 bits 
    unit16_t wait; // ok if 32 bits 
    unit8_t next[8]; // ok if 16 or 32 bits
```
**} typedef struct State State\_t;** 

**State t** FSM[  $10$  ]= { … contents are defined for you …}

**uint8\_t CS; // Index into the FSM array indicating current state (5) Part a)** Complete the FSM engine loop inside the main below. Assume you are given a function **Delay1ms(unit32\_t count)** that delays for count milliseconds.

```
int main(void){ 
   PORTB_Init(); // Port B Initialization is done for you 
 CS = \text{Init}; while(1){ 
         GPIO_PORTB_DATA_R = FSM[CS].out; 
         Delay1ms(FSM[CS].wait); 
        units t in = (GPIO PCRTB DATA R&0xE0) CS = FSM[CS].next[in]; 
   } 
}
```
# **(15) Question 4:** *Interfacing*

**(3) Part a)** Consider this negative logic switch circuit used in a +5V digital system. Do not consider the switch to be ideal. Rather, assume the resistance of the switch when the switch is open is 1 M $\Omega$ , and the resistance of the switch when the switch is closed is 1  $\Omega$ . How much current flows in mA through the switch when the switch is not pressed?

 $I = V/R = 5V/(1M+1k) = 5/1001$  mA  $\approx 0.005$  mA

How much current in mA flows through the switch when the switch is pressed?

 $I = V/R = 5V/(1+1k) = 5/1.001$  mA  $\approx$  5 mA

**(6) Part b)** The output on PA7 controls this LED. For LED voltages less than 2 volts, the LED current is 0. Assume the output high voltage of PA7 is 3.3V. For voltages above 2 volts, the LED current is

 $I = 3 * (V - 2)$ , where *I* is in mA, *V* is in volts.

What are the **current, voltage,** and **power** to the LED when it is on? Let *V* be the LED voltage, and *I* be the current in both LED and resistor The resistor voltage is (3.3 - *V*) The resistor current is (3.3 - *V*)/100 in amps The resistor current in mA is  $I = 33-10*V$ The LED current equals the resistor current  $3*V - 6 = 33 - 10*V$ ,  $13*V = 39$ ,  $V = 3$  volts, so  $I = 3mA$  $P = V^*I = 3^*3 = 9$  mW

**(6) Part c)** Design a 3-bit DAC using multiple 10k resistors. No values other than 10k are allowed. Two 10k resistors in parallel are 5k, two 10k resistors in series are 20k. Ratio is 1/2/4, with the largest resistance at the least significant bit. PB0 has 20k, PB1 has 10k, PB2 has 5k.

![](_page_4_Figure_10.jpeg)

![](_page_4_Figure_13.jpeg)

# **(15) Question 5:** *FIFO queue*

You are asked to implement a FIFO that can handle up to **SIZE** elements. You cannot add additional the global variables. You cannot change the function prototypes. **(3) Part a)** Write the routine that initializes the FIFO.

```
#define SIZE 10 
uint8_t FIFO[SIZE],GetI,PutI,Count; 
void Fifo_Init(void){ // Initialize FIFO 
   Count = GetI = PutI = 0; 
}
```
**(6) Part b)** Write the routine that puts data into the FIFO. If the FIFO is full, this routine should spin (i.e., wait) until there is room in FIFO for the data. You can add local variables.

```
// enter one byte into the FIFO 
void Fifo_Put(uint8_t data){ 
   while(Count == SIZE){} 
  Count++; 
   FIFO[PutI] = data; 
  Put = (PutI+1) &SIZE;}
```
**(6) Part c)** Write the routine that gets data from the FIFO. If the FIFO is empty, this routine should spin (i.e., wait) until there is data in FIFO to return. You can add local variables.

```
// return one byte of data 
// if empty spin until there is data in FIFO 
uint8_t Fifo_Get(void){ 
uint8_t data; 
   while(Count == 0){} 
   data = FIFO[GetI]; 
   Count--; 
   GetI = (GetI+1)%SIZE; 
   return(data); 
}
```
![](_page_6_Picture_156.jpeg)

**(7) Part b)** Implement both subroutines **func** and **add1** in assembly. For the subroutine **func**, use binding, allocation, access and deallocation of the local variable **a** on the stack. Implement each line of C explicitly in assembly. Use AAPCS. You must clearly identify each of the different stages. Use C statements as comments.

```
add1 
     LDR R1,[R0] 
     ADD R1,#1 ; *in = (*in)+1 
     STR R1,[R0] 
     BX LR 
a equ 0 
func 
     PUSH {LR} 
     SUB SP,#4 ;allocate a 
     MOV R0,#10 
     STR R0,[SP,#a] ; a=10 
     MOV R0,SP 
     BL add1 ; add1(&a); 
     LDR R0,[SP,#a] ; a 
     BL LCD_OutDec ; LCD_OutDec(a) 
     ADD SP,#4 ; deallocate 
     POP {PC}
```
# **(15) Question 7**: *UART and ADC*

**(3) Part a)** A programmer set the **UART0\_IBRD\_R** to 50 and **UART0\_FBRD\_R** to 0. If the bus clock frequency were 80 MHz, what would be the baud rate? Pick one answer.

> ii.  $80,000,000/16/50=$ 100,000 bps

- i. 80 kbps
- ii. 100 kbps
- iii. 1 Mbps
- iv. 120 kbps
- v. 16 kbps
- vi. None of the above

**(6) Part b)** Assume a serial port operating with a baud rate of 2000 bits per second. Draw the UART waveform when the decimal value 140 is transmitted. You may assume the channel is idle before and after the frame. Time flows from left to right. The dark vertical black lines correspond to 1-ms boundaries. Assume the frame begins at time  $= 1$  ms, and show the waveform from 0 to 12 ms. 140= 128+8+4, binary=10001100

![](_page_7_Figure_10.jpeg)

**(3) Part c)** You have a 12-bit, 0 to 3V range ADC. If the ADC input is 1.25 V, what will be the digital value **in hex** returned by this ADC?

 $4095*1.25/3 = 1706 = 0x6AA$ 

![](_page_7_Picture_161.jpeg)

**(3) Part d)** You are attempting to capture a sinusoidal sound with a frequency of 8 kHz. The **ADC0** PC R is set to 0001, which supports a maximum of 125k samples/sec. Using the 12-bit ADC and periodic interrupt, you have programmed the SysTick to interrupt at a frequency of 12 kHz. During the SysTick ISR you collect one ADC sample. Is it possible to recreate the original signal from the captured samples? If your answer is *yes*, explain how. If your answer is *no*, what is the term used to refer to this loss of information?

 **No**, The sampling rate in this case that satisfies the Nyquist theorem is 16kHz (2\*8kHz). The chosen sampling frequency of 12 kHz is insufficient and will cause **aliasing**.

### **(10) Question 8**: *Design Problem*

You are to implement one-directional communication between two microcontrollers (sender and receiver) using two pins PA0 and PA1. The sender microcontroller programs these pins as output and the receiver programs them as input. PA0 is used as the control and PA1 is used to transfer the actual data. The bit-level protocol is as follows: when it has data to transmit, the sender sends a pulse on PA0, which is a low for 2 ms, followed by a high for 2 ms. The first bit of transmission (on PA1) immediately follows, with each bit sent lasting for exactly 2 ms. Each 4-bit transmission is preceded by a pulse on PA0. The time between transmissions can be any value greater than or equal to zero. See in the timeline below that the first byte transferred is 0x29. Note that each byte of data is transmitted as two 4-bit nibbles with the bit order as 0,1,2,3 then 4,5,6,7. The vertical arrows mark when you should read the input data. You may assume PA1 and PA0 are initialized to inputs.

**(8) Part a)** The overall goal of the communication is to transfer data from the sender to the receiver. In this section you will write a function that receives one byte of PA1 data. You may assume that you are given a function **Delay1ms().** 

![](_page_8_Figure_4.jpeg)

You may assume the software execution time is negligible compared to the Delay function

```
uint8_t ReceiveChar(void){ 
  uint8_t data; 
   while((GPIO_PORTA_DATA_R&0x01)==1){} 
   while((GPIO_PORTA_DATA_R&0x01)==0){} 
   Delay1ms(); Delay1ms(); Delay1ms(); 
   data = (GPIO_PORTA_DATA_R&0x02)>>1; Delay1ms(); Delay1ms(); 
   data = data|(GPIO_PORTA_DATA_R&0x02); Delay1ms(); Delay1ms(); 
   data = data|((GPIO_PORTA_DATA_R&0x02)<<1); Delay1ms(); Delay1ms(); 
   data = data|((GPIO_PORTA_DATA_R&0x02)<<2); 
   while((GPIO_PORTA_DATA_R&0x01)==1){} 
   while((GPIO_PORTA_DATA_R&0x01)==0){} 
   Delay1ms(); Delay1ms(); Delay1ms(); 
   data = data|((GPIO_PORTA_DATA_R&0x02)<<3); Delay1ms(); Delay1ms(); 
   data = data|((GPIO_PORTA_DATA_R&0x02)<<4); Delay1ms(); Delay1ms(); 
   data = data|((GPIO_PORTA_DATA_R&0x02)<<5); Delay1ms(); Delay1ms(); 
   data = data|((GPIO_PORTA_DATA_R&0x02)<<6); 
   return data;
```
**(2) Part b)** What is maximum achievable **bandwidth** in bits/sec for this communication scenario?

 $4 \text{bits}/12 \text{ms} = 4000 \text{bits}/12 \text{s} = 1000/3 = 333 \text{bits/sec}, 4/6*(500 \text{bps}) = 333 \text{bps}$ 

```
Memory access instructions
```
![](_page_9_Picture_189.jpeg)

```
 ASR{S} Rd, Rm, #n ; arithmetic shift right Rd=Rm>>n (signed) 
   LSL{S} Rd, Rm, Rs ; shift left Rd=Rm<<Rs (signed, unsigned)
    LSL{S} Rd, Rm, #n ; shift left Rd=Rm<<n (signed, unsigned) 
Arithmetic instructions 
    ADD{S} {Rd,} Rn, <op2> ; Rd = Rn + op2 
   ADD{S} {Rd,} Rn, #im12 ; Rd = Rn + im12, im12 is 0 to 4095 
    SUB{S} {Rd,} Rn, <op2> ; Rd = Rn - op2 
    SUB{S} {Rd,} Rn, #im12 ; Rd = Rn - im12, im12 is 0 to 4095 
   RSB{S} {Rd,} Rn, <op2> ; Rd = op2 - Rn 
   RSB{S} {Rd,} Rn, #im12 ; Rd = im12 – Rn 
    CMP Rn, <op2> ; Rn – op2 sets the NZVC bits 
    CMN Rn, <op2> ; Rn - (-op2) sets the NZVC bits 
   MUL{S} {Rd,} Rn, Rm ; Rd = Rn * Rm signed or unsigned 
   MLA Rd, Rn, Rm, Ra ; Rd = Ra + Rn*Rm signed or unsigned 
   MLS Rd, Rn, Rm, Ra ; Rd = Ra - Rn*Rm signed or unsigned 
           UDIV {Rd,} Rn, Rm ; Rd = Rn/Rm unsigned 
    SDIV {Rd,} Rn, Rm ; Rd = Rn/Rm signed 
Notes Ra Rd Rm Rn Rt represent 32-bit registers 
      value any 32-bit value: signed, unsigned, or address 
      {S} if S is present, instruction will set condition codes 
      #im12 any value from 0 to 4095 
      #im16 any value from 0 to 65535 
              {Rd,} if Rd is present Rd is destination, otherwise Rn 
      #n any value from 0 to 31 
      #off any value from -255 to 4095 
      label any address within the ROM of the microcontroller 
      op2 the value generated by <op2> 
Examples of flexible operand \langle op2\rangle creating the 32-bit number. E.g., Rd = Rn+op2
    ADD Rd, Rn, Rm ; op2 = Rm 
   ADD Rd, Rn, Rm, LSL #n ; op2 = Rm<<n Rm is signed, unsigned 
   ADD Rd, Rn, Rm, LSR #n ; op2 = Rm>>n Rm is unsigned 
   ADD Rd, Rn, Rm, ASR #n ; op2 = Rm>>n Rm is signed 
    ADD Rd, Rn, #constant ; op2 = constant, where X and Y are hexadecimal digits: 
              produced by shifting an 8-bit unsigned value left by any number of bits 
                in the form 0x00XY00XY
                 in the form 0xXY00XY00
                 in the form 0xXYXYXYXY
       DCB 1,2,3 ; allocates three 8-bit byte(s) 
       DCW 1,2,3 ; allocates three 16-bit halfwords 
       DCD 1,2,3 ; allocates three 32-bit words 
       SPACE 4 ; reserves 4 bytes 
                 R0
                 R1
                 R2
                 R3
                 R4
                 R5
                 R6
                 R7
                 R8
                 R9
                 R10
                 R11
                 R12
    Stack pointer R13 (MSP)
               R14 (LR)
              R15 (PC)
    Link register
  Program counter
   General
   purpose
   registers
                           Condition code bits 
                           N negative 
                           Z zero 
                           V signed overflow 
                           C carry or 
                              unsigned overflow 
                                                                  256k Flash
                                                                    ROM
                                                                  32k RAM
                                                                  I/O ports
                                                                 Internal I/O
                                                                    PPB
                                                                             0x0000.0000
                                                                             0x0003.FFFF
                                                                             0x2000.0000
                                                                             0x2000.7FFF
                                                                             0x4000.0000
                                                                             0x400F.FFFF
                                                                             0xE000.0000
                                                                             0xE004.1FFF
```
![](_page_11_Picture_241.jpeg)

**Table 4.5. TM4C123 Port B parallel ports. Each register is 32 bits wide. Bits 31 – 8 are zero.** 

![](_page_11_Picture_242.jpeg)

![](_page_11_Picture_243.jpeg)

![](_page_11_Picture_244.jpeg)

**Table 9.6. SysTick registers.** 

Table 9.6 shows the SysTick registers used to create a periodic interrupt. SysTick has a 24-bit counter that decrements at the bus clock frequency. Let *fBUS* be the frequency of the bus clock, and let *n* be the value of the **RELOAD** register. The frequency of the periodic interrupt will be  $f_{BUS}(n+1)$ . First, we clear the **ENABLE** bit to turn off SysTick during initialization. Second, we set the **RELOAD** register. Third, we write to the **NVIC ST CURRENT R** value to clear the counter. Lastly, we write the desired mode to the control register, **NVIC\_ST\_CTRL\_R**. To turn on the SysTick, we set the **ENABLE** bit. We must set **CLK\_SRC**=1, because **CLK\_SRC**=0 external clock mode is not implemented. We set **INTEN** to arm SysTick interrupts. The standard name for the SysTick ISR is **SysTick\_Handler**.

![](_page_11_Picture_245.jpeg)

**Table 10.3. The TM4C ADC registers. Each register is 32 bits wide. LM3S has 10-bit data.** 

Set Speed to 0001 for slow speed operation. The ADC has four sequencers, but we will use only sequencer 3. We set the **ADC\_SSPRI\_R** register to 0x3210 to make sequencer 3 the lowest priority. Because we are using just one sequencer, we just need to make sure each sequencer has a unique priority. We set bits 15–12 (**EM3**) in the **ADC\_EMUX\_R** register to specify how the ADC will be triggered. If we specify software start (**EM3**=0x0), then the software writes an 8 (**SS3**) to the **ADC\_PSSI\_R** to initiate a conversion on sequencer 3. Bit 3 (**INR3**) in the **ADC\_RIS\_R** register will be set when the conversion is complete. We can enable and disable the sequencers using the **ADC\_ACTSS\_R** register. Which channel we sample is configured by writing to the **ADC\_SSMUX3\_R** register. The **ADC\_SSCTL3\_R** register specifies the mode of the ADC sample. Clear **TS0**. We set **IE0** so that the **INR3** bit is set on ADC conversion, and clear it when no flags are needed. We will set **IE0** for both interrupt and busy-wait synchronization. When using sequencer 3, there is only one sample, so **END0** will always be set, signifying this sample is the end of the sequence. Clear the **D0** bit. The **ADC\_RIS\_R**

register has flags that are set when the conversion is complete, assuming the **IE0** bit is set. Do not set bits in the **ADC\_IM\_R** register because we do not want interrupts. Write one to **ADC\_ISC\_R** to clear the corresponding bit in the **ADC\_RIS\_R** register.

UART0 pins are on PA1 (transmit) and PA0 (receive). The **UART0\_IBRD\_R** and **UART0\_FBRD\_R** registers specify the baud rate. The baud rate **divider** is a 22-bit binary fixed-point value with a resolution of 2-6. The **Baud16** clock is created from the system bus clock, with a frequency of (Bus clock frequency)/**divider**. The baud rate is

**Baud rate** = **Baud16**/**16** = (Bus clock frequency)/(16\***divider**) We set bit 4 of the **UART0** LCRH R to enable the hardware FIFOs. We set both bits 5 and 6 of the **UART0** LCRH R to establish an 8-bit data frame. The **RTRIS** is set on a receiver timeout, which is when the receiver FIFO is not empty and no incoming frames have occurred in a 32-bit time period. The arm bits are in the **UART0\_IM\_R** register. To acknowledge an interrupt (make the trigger flag become zero), software writes a 1 to the corresponding bit in the **UART0\_IC\_R** register. We set bit 0 of the **UART0** CTL R to enable the UART. Writing to **UART0** DR R register will output on the UART. This data is placed in a 16-deep transmit hardware FIFO. Data are transmitted first come first serve. Received data are place in a 16-deep receive hardware FIFO. Reading from **UART0\_DR\_R** register will get one data from the receive hardware FIFO. The status of the two FIFOs can be seen in the **UART0\_FR\_R** register (FF is FIFO full, FE is FIFO empty). The standard name for the UART0 ISR is **UART0\_Handler**. RXIFLSEL specifies the receive FIFO level that causes an interrupt (010 means interrupt on  $\geq$  1/2 full, or 7 to 8 characters). TXIFLSEL specifies the transmit FIFO level that causes an interrupt (010 means interrupt on  $\leq \frac{1}{2}$  full, or 9 to 8 characters).

![](_page_12_Picture_203.jpeg)

**Table 11.2. UART0 registers. Each register is 32 bits wide. Shaded bits are zero.**